Załącznik B

 $\mathcal{L}_\text{max}$  , and the set of the set of the set of the set of the set of the set of the set of the set of the set of the set of the set of the set of the set of the set of the set of the set of the set of the set of the (pieczątka firmowa Wykonawcy)

## **OFERTA na dostawę sprzętu komputerowego dla Centrum Astronomicznego im. M. Kopernika PAN**

W postępowaniu o udzielenie zamówienia publicznego prowadzonego w trybie przetargu nieograniczonego zgodnie z ustawą z dnia 29 stycznia 2004 r. Prawo zamówień publicznych.

## **1. Zamawiający.**

Zamawiającym jest Centrum Astronomiczne im. M. Kopernika PAN z siedzibą w Warszawie

## **2. Dane Wykonawcy:**

Osoba upoważniona do reprezentacji Wykonawcy/ów i podpisująca ofertę:

………………………………………………………………………………… Wykonawca/Wykonawcy: ………………………………………………………………………………… ………………………………………………………………………………… ………………………………………………………………………………… ………………………………………………………………………………… Adres: ………………………………………………………………………………… ………………………………………………………………………………… Osoba odpowiedzialna za kontakty z Zamawiającym: …………………………………………………………………………………

Dane teleadresowe na które należy przekazywać korespondencję związaną z niniejszym postępowaniem:

faks …………………………………………………………………………….

e-mail ………………………………………………………………………….

Adres do korespondencji (jeżeli inny niż adres siedziby):

…………………………………………………………………………………

…………………………………………………………………………………

# **3. Oferowany przedmiot zamówienia:**

Oferujemy dostawę sprzętu i oprogramowania komputerowego określonego w Załączniku A do Specyfikacji istotnych warunków zamówienia, na warunkach określonych w Specyfikacji istotnych warunków zamówienia oraz wzorze umowy stanowiącym Załącznik D do Specyfikacji istotnych warunków zamówienia, w następujących terminach dostawy i cenach:

**Zadanie 1:** Dostawa sprzętu komputerowego – Komputery i akcesoria komputerowe

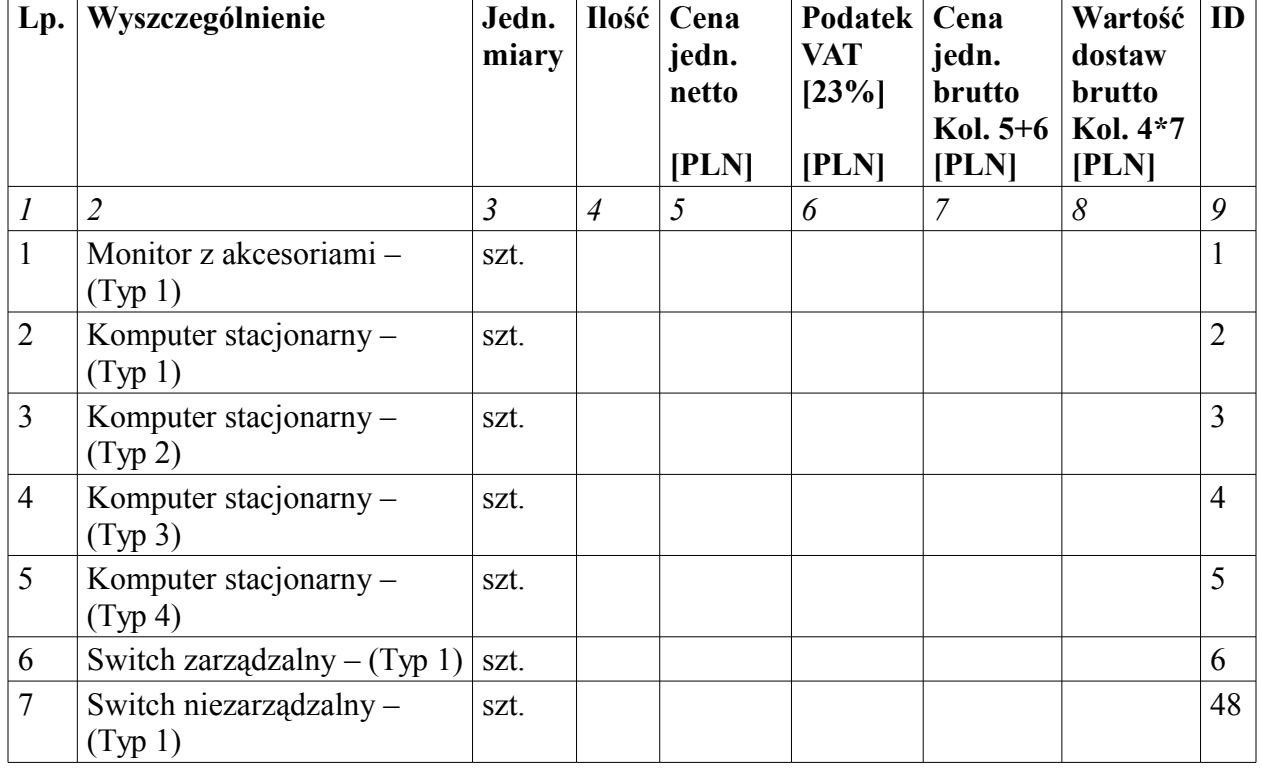

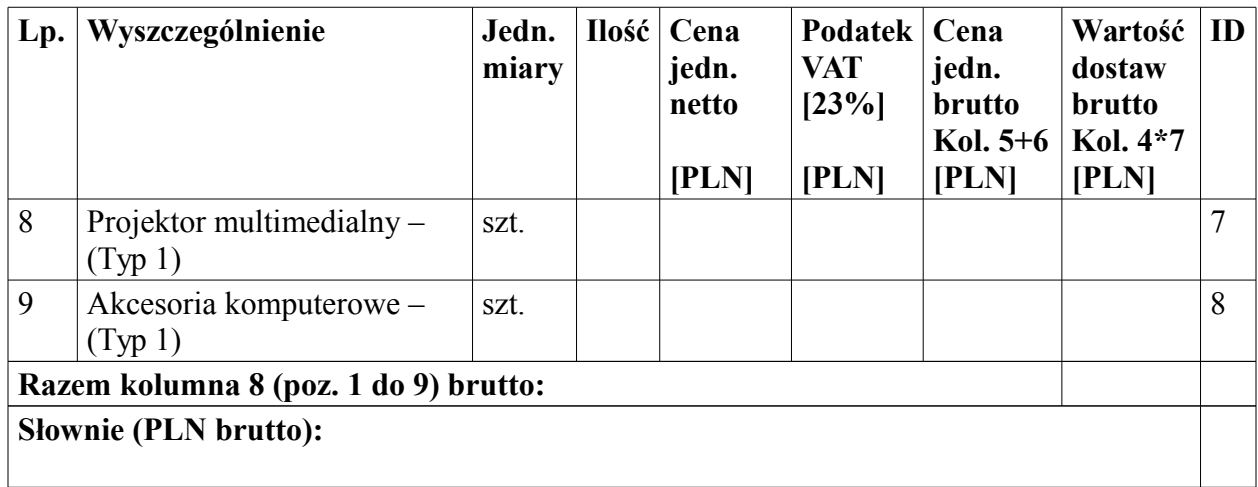

**Zadanie 2:** Dostawa sprzętu komputerowego – Serwery

Termin dostawy ……………. dni po dacie podpisania umowy

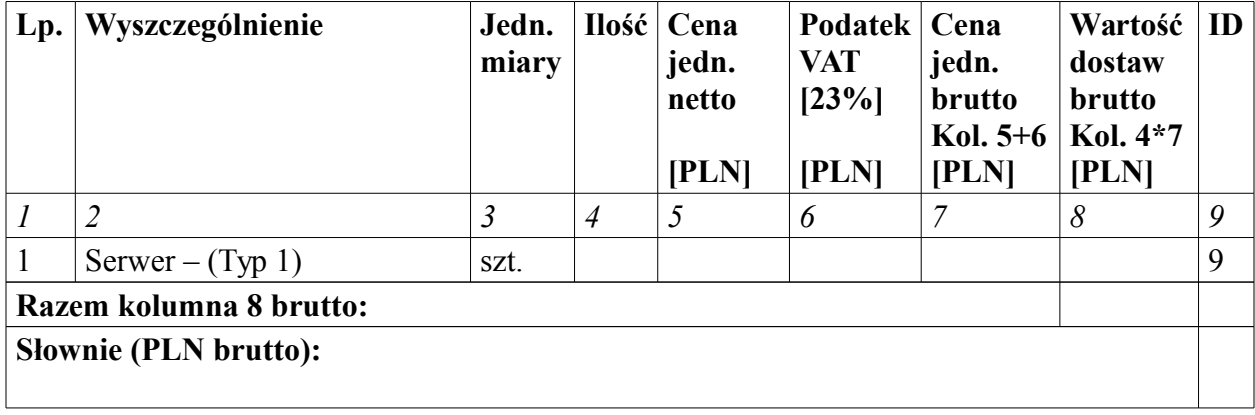

**Zadanie 3:** Dostawa sprzętu komputerowego – Komputery, laptopy i akcesoria komputerowe

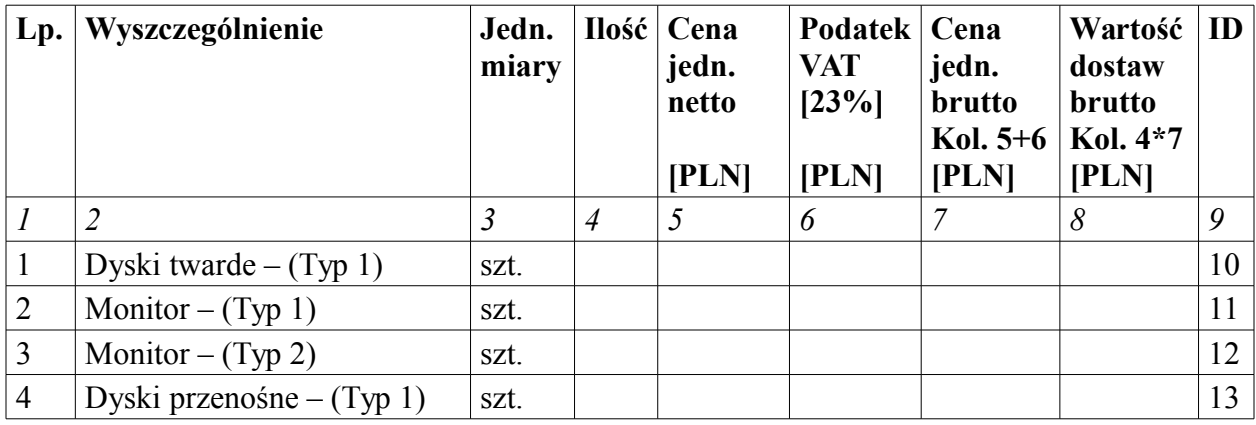

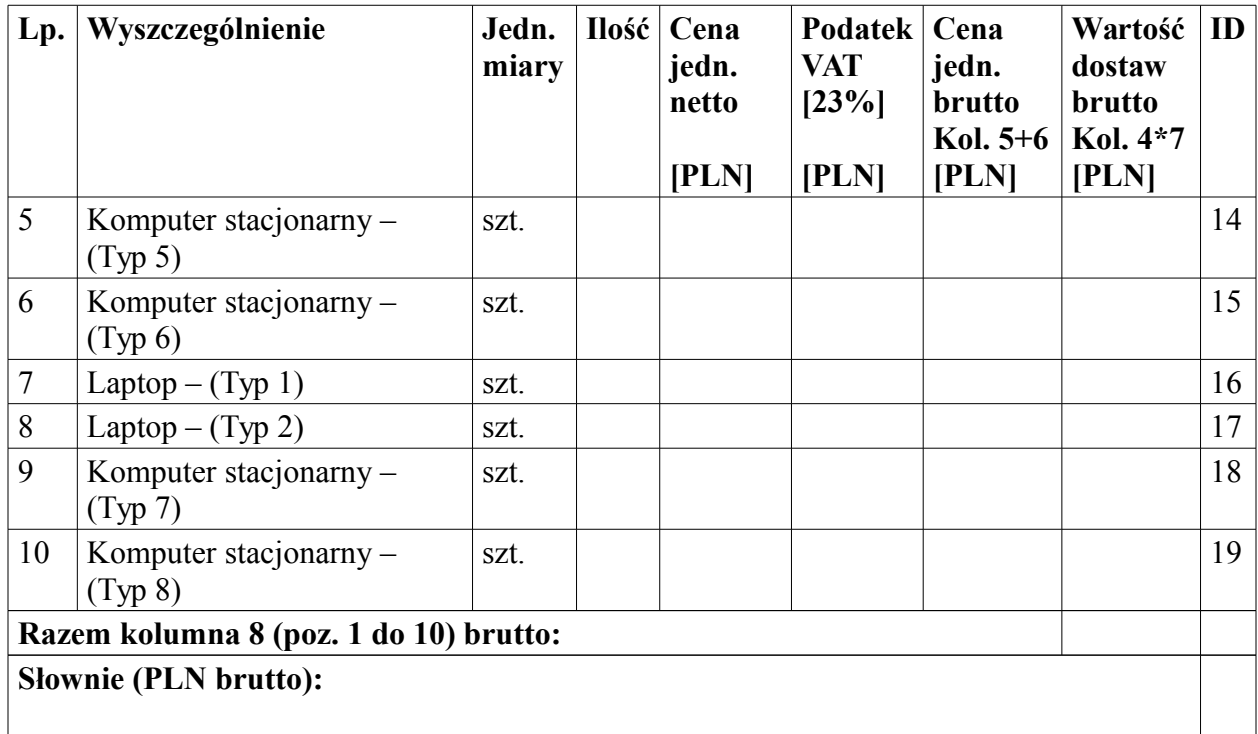

**Zadanie 4:** Dostawa sprzętu komputerowego – Laptopy i akcesoria komputerowe

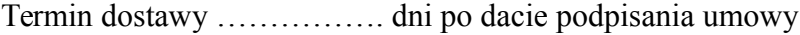

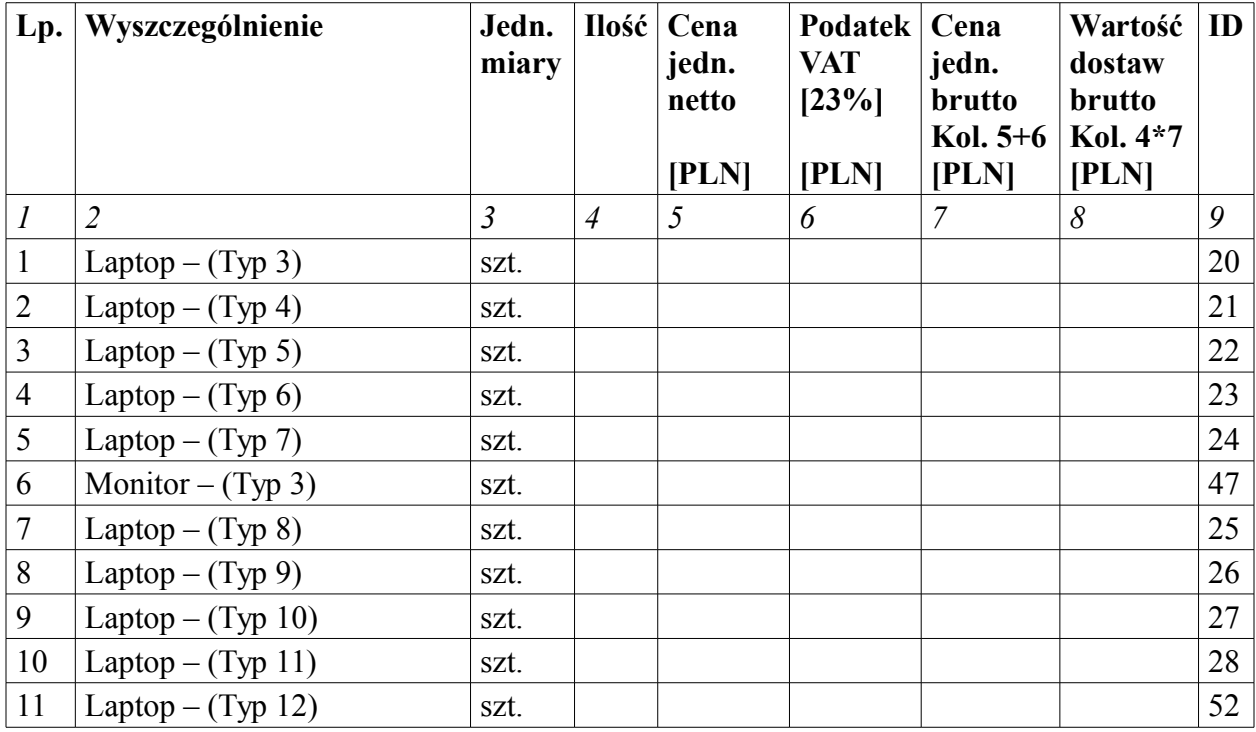

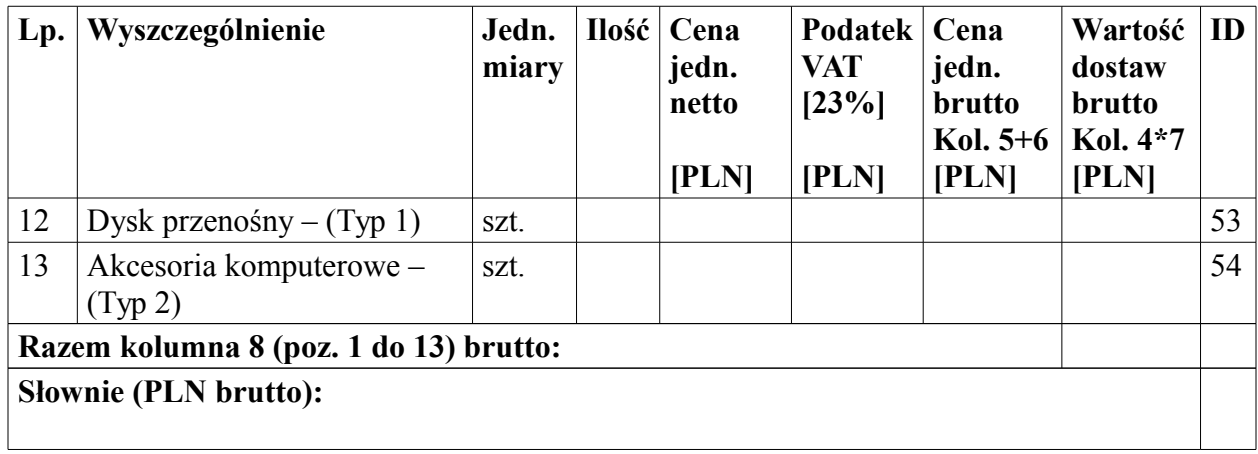

**Zadanie 5:** Dostawa sprzętu komputerowego – Komputer i laptopy

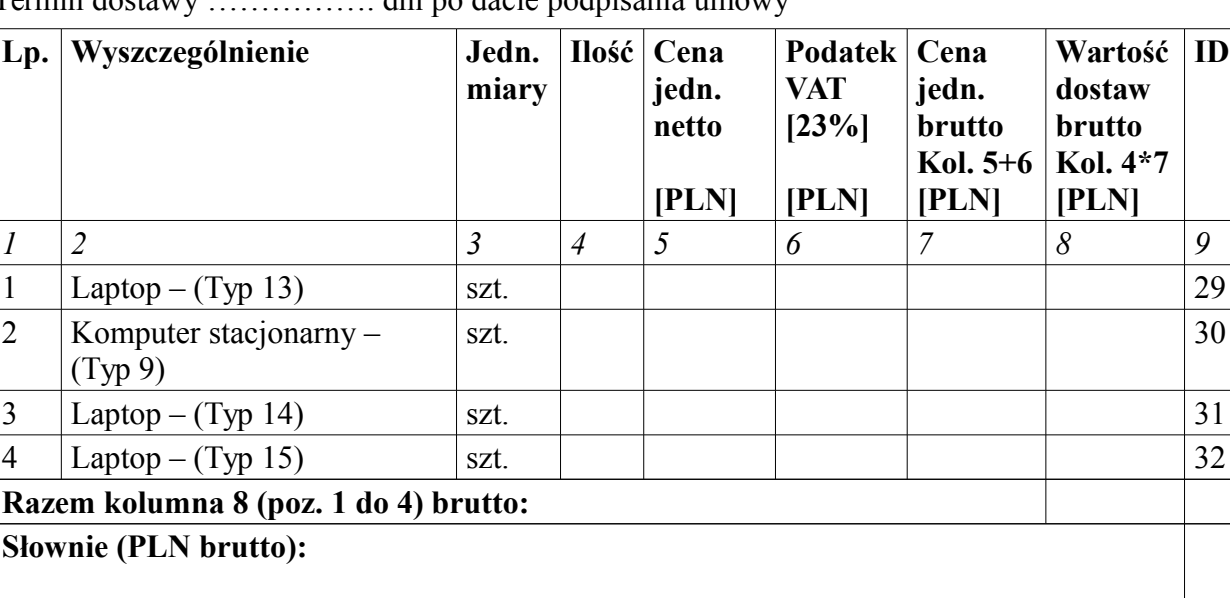

Termin dostawy ……………. dni po dacie podpisania umowy

**Zadanie 6:** Dostawa sprzętu komputerowego – Komputery i akcesoria komputerowe

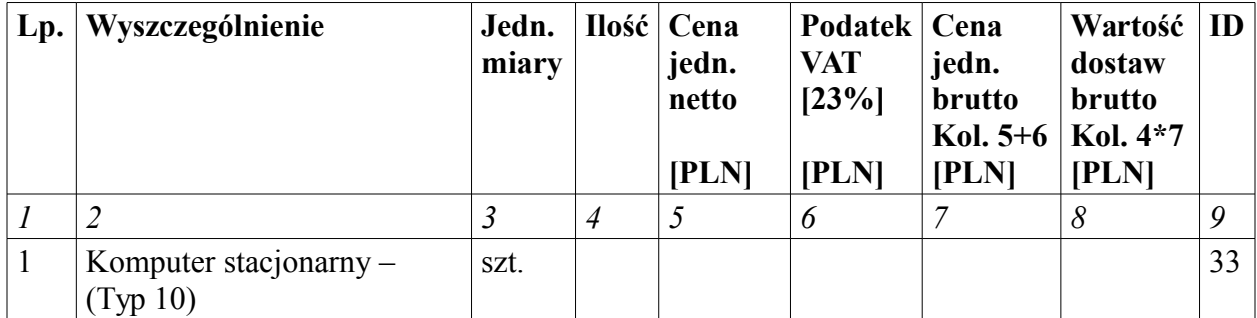

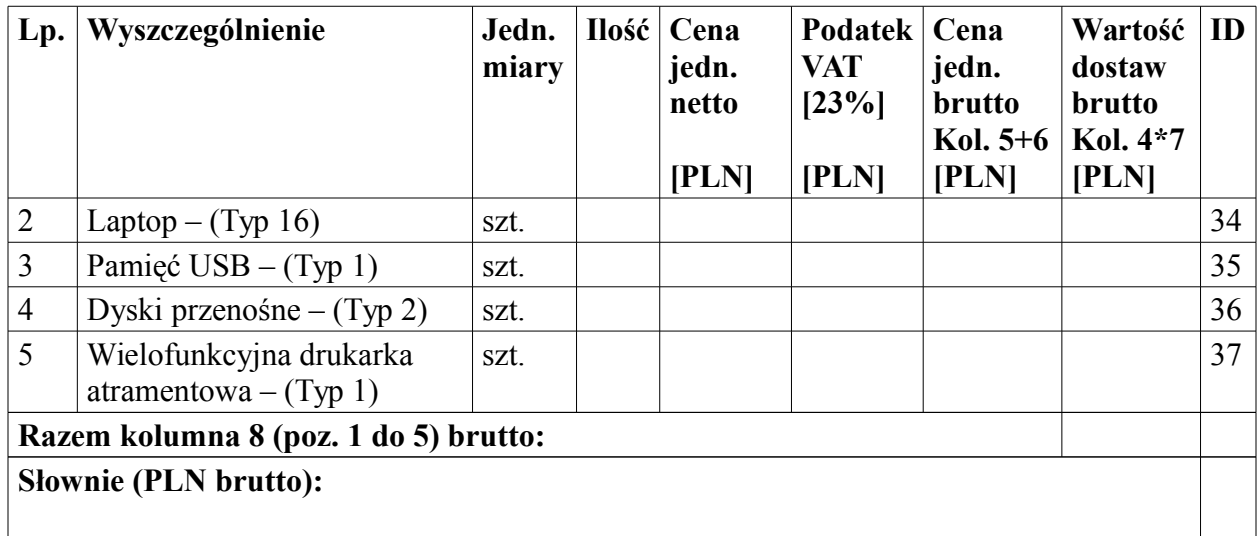

**Zadanie 7:** Dostawa sprzętu komputerowego – Komputery i akcesoria komputerowe

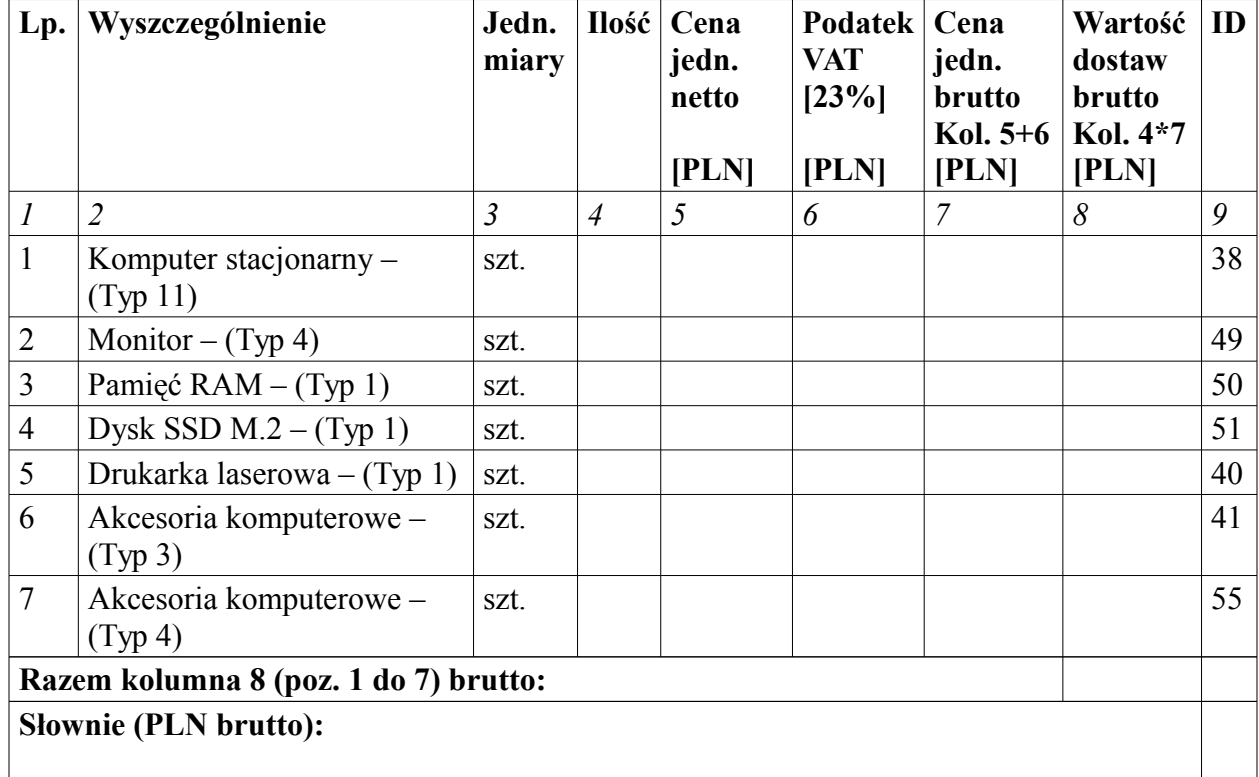

Termin dostawy ……………. dni po dacie podpisania umowy

**Zadanie 8:** Dostawa sprzętu komputerowego – Laptopy

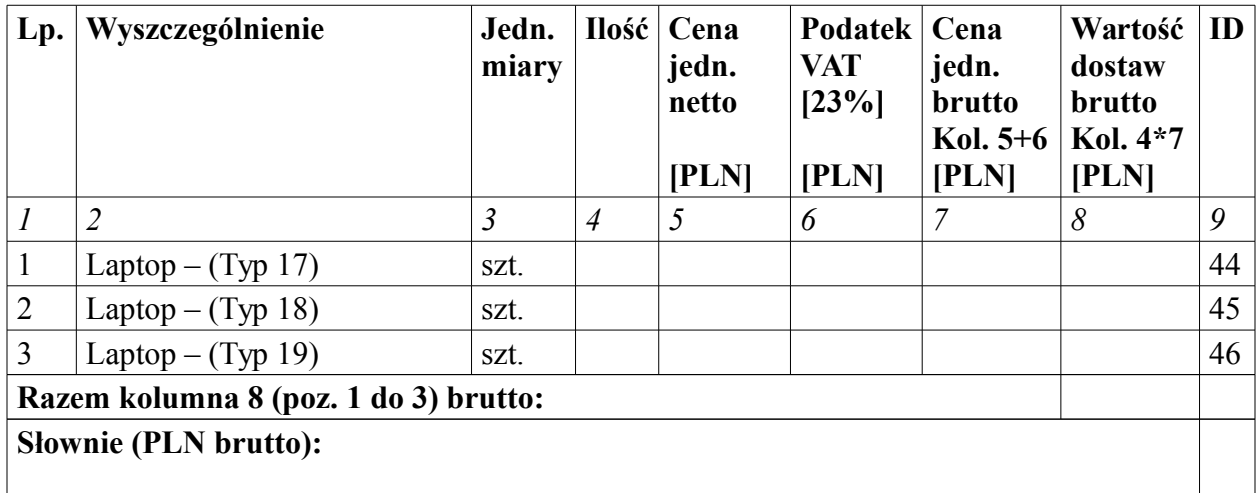

#### **4. Oświadczenia:**

- 1) sprzęt komputerowy, wyszczególniony co do ceny ofertowej w punkcie 3 niniejszej oferty spełnia wszystkie wymagania określone w Załączniku A oraz Załączniku D do Specyfikacji istotnych warunków zamówienia;
- 2) składamy ofertę na Zadania: ………………………..
- 3) w cenie naszej oferty zostały uwzględnione wszystkie koszty wykonania zamówienia;
- 4) zapoznaliśmy się ze Specyfikacją Istotnych Warunków Zamówienia oraz wzorem umowy i nie wnosimy do nich zastrzeżeń oraz przyjmujemy warunki w nich zawarte;
- 5) uważamy się za związanych niniejszą ofertą przez 30 dni od dnia otwarcia ofert, a w przypadku wygrania postępowania do czasu zawarcia umowy;
- 6) akceptujemy, iż zapłata za zrealizowanie zamówienia następować będzie w terminie do 21 dni od daty otrzymania przez Zamawiającego prawidłowo wystawionej faktury;
- 7) wadium w wysokości PLN (słownie: złotych), zostało wniesione w dniu ……………………………………………………………………, w formie: ………………………………………………………………………….;
- 8) prosimy o zwrot wadium (wniesionego w pieniądzu), na zasadach określonych w art. 46 ustawy PZP, na następujący rachunek:

………………………………………………………………………….;

### **5. Zobowiązania w przypadku przyznania zamówienia:**

- 1) zobowiązujemy się do zawarcia umowy w miejscu i terminie wyznaczonym przez Zamawiającego;
- 2) osobą upoważnioną do kontaktów z Zamawiającym w sprawach dotyczących realizacji umowy jest ………………………………………………………….

e-mail: ………………………………………………………………….. tel./fax: ………………………………………………………………….. ……………………………………………………………………………

……………………………………………………………………………

## **6. Podwykonawcy:**

Podwykonawcom zamierzam powierzyć poniższe części zamówienia (Jeżeli jest to wiadome, należy podać również dane proponowanych podwykonawców)

1) …………………………………………………………………………….. 2) …………………………………………………………………………….. 3) ……………………………………………………………………………..

# **7. Załączniki do formularza oferty:**

Integralną część oferty stanowią następujące dokumenty:

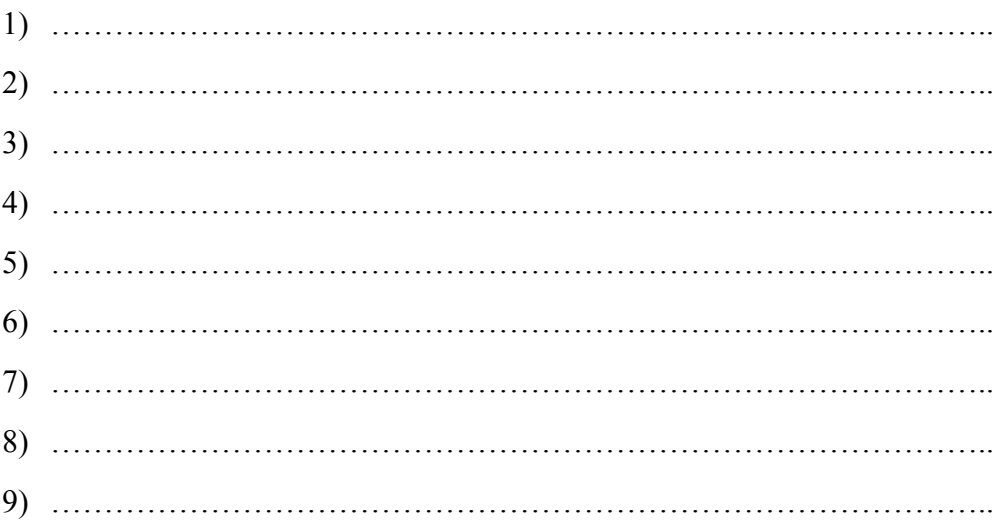

Oferta została złożona na ………….. kolejno ponumerowanych stronach.

……………………….., dnia ……………………. 2017 r.

podpis(y) osoby(osób) uprawnionej do reprezentowania Wykonawcy